# Introduction to Computer Programming

Lecture #7 - Modular Programming I: Functions

# What Are Functions?

- We have seen a few examples of procedures (in Python, we call them functions; we will explain this a little later):
	- **print**, which we have used to display output on the screen
	- **input**, which we have used to get input from the keyboard as strings.
	- **random.randint()**, which we have used to get a random numbers
- Procedures allow us to use software routines that have already been written (frequently by other people) in our programs.

```
E.g., magic = random.randint(1, 100)
```
# Why Use Procedures?

- Procedures offer several advantages when we write programs:
	- They allow us to concentrate on a higher level abstractions, without getting bogged down in details that we are not yet ready to handle.
	- They make it easier to divide the work of writing a program among several people.
	- They are re-usable; i. e., we write it once and can use it several times in a program and we can even copy it from one program to another.

#### Simple Functions to print messages

• Let's start with a simple function: Let's a function that will print instructions for a user playing the "Magic Number" game:

```
# printInstruction() - Print instructions for
# the user
def print_instructions() :
   print("The object of the game is to find out")
   print("which number the computer has picked. The")
   print("computer will tell you if you guessed too")
   print("high a number or too low. "\
                + "Try to get it with");
   print("as few guesses as possible.\n")
```
Simple Functions For Printing Messages

• The general form of the syntax is: **def print\_instructions() :** *Statements(s) Function header Executable portion*

Putting the Pieces Together

```
def print_instructions() :
   print("The object of the game is to find out")
   print("which number the computer has picked. The")
   print("computer will tell you if you guessed too")
   print("high a number or too low. "\
                          + "Try to get it with");
   print("as few guesses as possible.\n")
# The magic number game has the user trying to
# guess which number between 1 and 100 the
# computer has picked
tries = 1;
print_instructions()
# Use the random number function to pick a
# number
magic = random.random(1, 100)
```

```
# Let the user make a guess
guess = int(input("Guess ?"))
while guess != magic :
  … … 
# If the user won, tell him/her
print("** Right!! ** ")
print(magic, " is the magic number\n");
# Tell the user how many guesses it took
print("You took ", tries, " guesses\n")
```
# What are parameters?

- A *parameter* is a value or a variable that is used to provide information to a function that is being called.
- If we are writing a function to calculate the square of a number, we can pass the value to be squared as a parameter:

```
printSquare(5);
printSquare(x)
```
*actual parameter*

• These are called actual parameters because these are the actual values (or variables) used by the function being called.

### Formal Parameters

• Functions that use parameters must have them listed in the function header. These parameters are called *formal parameters.*

**def print\_square(x) : square = x\*x print("The square of ", x, " is ", square)** *formal parameter*

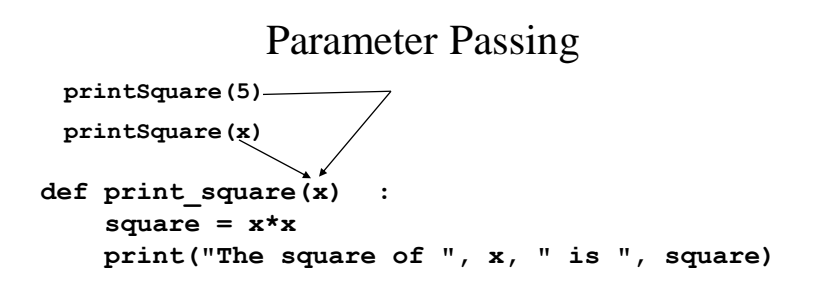

*In both cases, calling the function requires copying the actual parameter's value where the function can use it. Initially, x has whatever value the actual parameter has.*

### Parameter Passing (continued)

```
printSquare(5)
def print_square(x) :
    square = x*x
    print("The square of ", x, " is ", 
square)
```
x *initially is set to* 5*. square is then set to the value of* x <sup>2</sup> *or* 5 <sup>2</sup> *or* **25***.*

### Parameter Passing (continued)

```
printSquare(x)
def print_square(x) :
    square = x*x
    print("The square of ", x, " is ", 
square)
```
x *initially is set to whatever value x had in the main program. If x had the value 12, square is then set to the value of* x <sup>2</sup> *or 12*<sup>2</sup> *or* **144***.*

# Why parameters?

- Parameters are useful because:
	- They allow us to use the same function in different places in the program and to work with different data.
	- They allow the main program to communicate with the function and pass it whatever data it is going to use.
	- The same value can have completely different names in the main program and in the function.

#### The **Squares** Program

**# printSquare() - Prints the square of whatever # value that it is given. def print\_square(x) : square = x\*x print("The square of ", x, " is ",square) # A driver for the print\_square function # Get a value and print its square value\_str = input("Enter a value ?") value\_float = float(value\_str) print\_square(value\_float)** *the formal parameter in the function header the actual parameter* 

*in the function call*

# Passing Parameters - When The User Inputs 12

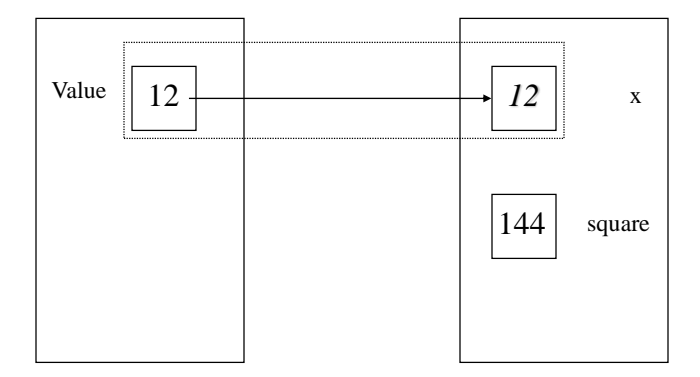

Passing Parameters - When The User Inputs 6

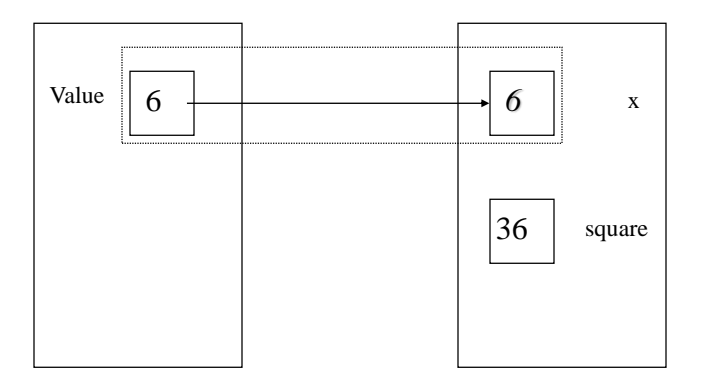

### A Rewrite of **main**

```
# A driver for the print_square function
value1 = 45value2 = 25print_square(value1)
print_square(value2)
```
Passing Parameters - Using **square** Twice In One Program

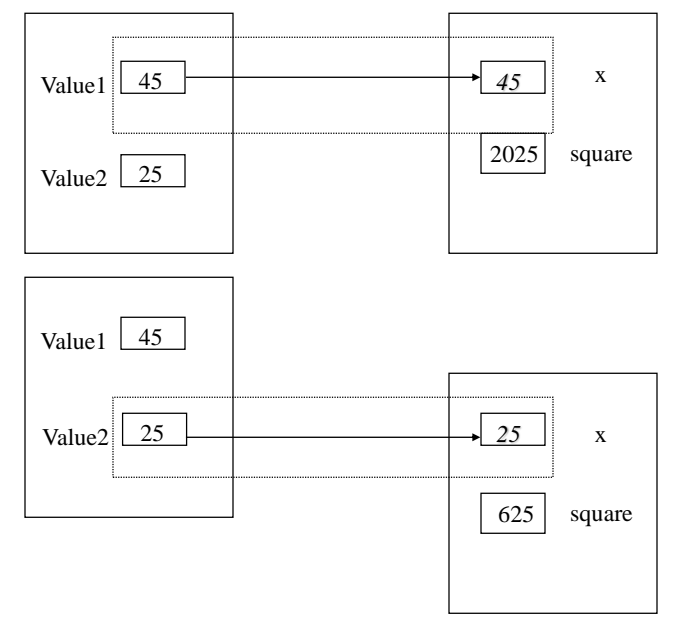

# Calculating the Average of 3 Values Using a Function

- Let's re-examine how to find the average of 3 values. We have to:
	- 1. Get the values as input
	- 2. Calculate and display the average

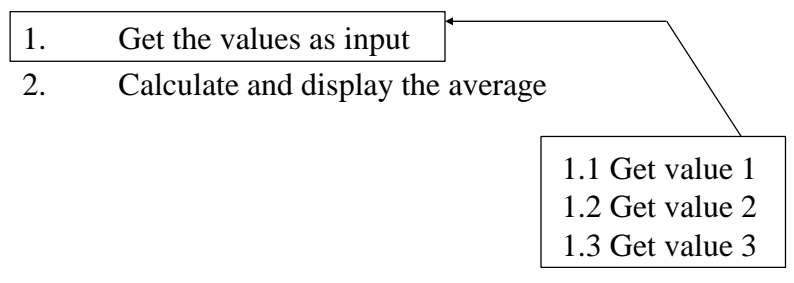

1.1 Get value 1

1.2 Get value 2

1.3 Get value 3

2. Calculate and display the average

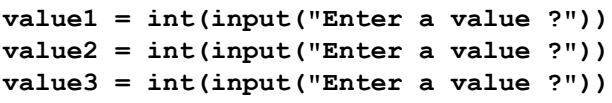

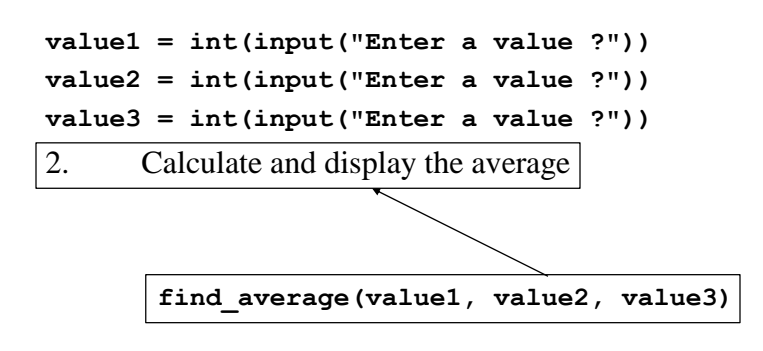

#### The **average3** Program

```
# Find the average of three numbers using a 
function
# find_average() - Find the average of three
# numbers
def print_average(x, y, z) :
   sum = x + y + zaverage = sum / 3
   print("The average is %3.1f\n" % average)
# Main program - Find the average of three
# numbers using a function
# Get the inputs
value1 = int(input("Enter a value ?"))
value2 = int(input("Enter a value ?"))
value3 = int(input("Enter a value ?"))
```
**# Call the function that calculates and # prints the average print\_average(value1, value2, value3)**

Example – x to the nth power

- Let's write a function to calculate x to the nth power and a driver for it (a main program whose sole purpose is to test the function.
- Our basic algorithm for the function:
	- Initialize (set) the product to 1
	- As long as n is greater than 0:
		- Multiply the product by x
		- Subtract one from n

#### **power** Program

```
# A program to calculate 4-cubed using a
# function called power
# power() - Calculates y = x to the nth power
def power(y, x, n) :
   y = 1.0
   while n > 0 :
       y = y * x
       n = n - 1
   print("Our result is ", y)
```

```
# Main Program
# Calculate 4-cubed using power
x = 4.0
n = 3
y = 1.0
power(y, x, n)
print("The answer is ", y)
```
### The Output From **power**

Our result is 64  $\bigcap$ The answer is  $1\overline{)}$ *Shouldn't these be the same numbers?*

The problem is that communication using parameters has been one-way – the function being called listens to the main program , but the main program does not listen to the function.

# Value Parameters

- The parameters that we have used all pass information from the main program to the function being called by copying the values of the parameters. We call this *passing by value*, because the value itself is passed.
- Because we are using a copy of the value copied in another location, the original is unaffected.

# Functions

- Some functions perform specific tasks and do not produce any one data item that seem to be their whole reason for existence.
- Other functions are all about producing some value or data item

## Functions That Return Nothing

• Normally a function is expected to produce some *result* which is returns to the main program:

```
average = calcAverage(x, y, z);
```
• The data type of the function's result is also called the function's type.

### Writing Functions That Return Results

• In Python, functions that return a result look a lot like functions that don't return anything, with one key difference: there has to be a statement that indicates the value being returned:

```
def average3(a, b, c) :
    sum = a + b + c
    mean = sum / 3.0
    return mean
                The result that we are 
                returning is mean
```
## Writing Functions That Return Results

- The syntax is: **return** *expression*
- Return statements have contain expressions, variables, constants or literals:

**return True return 35.4 return sum return sum/3**

# Rewriting the **average3** Function

**def average3(a, b, c) : sum = a + b + c return sum / 3.0**

# Maximum and Minimum

- Let's write a pair of functions that find the minimum and maximum of two values *a* and *b*.
- Initial algorithm for maximum: Return the larger of a and b:
- If we refine this:

1.1 IF  $a > b$  return a

1.1 else return b  $\sqrt{a}$  < = b

•For minimum, we replace  $>$  with  $<$ 

```
def maximum(x, y) :
    if x > y :
        return x
    else :
        return y
```
**def minimum(x, y) : if x < y : return x else : return y**

# Rewriting the Payroll Program

```
# A simple payroll program that uses a function
# to calculate the gross pay
# gross() - Calculate the gross pay.
def gross(hours, rate):
   # If hours exceed 40, pay time and a half
   if hours > 40 :
       pay = 40*rate + 1.5*rate*(hours-40)
   else :
       pay = rate * hours
   return pay
```

```
# Main Program
# Ask the user for payrate
rate = float(input("What is rate of pay for the 
employee?"))
# Enter the hours worked
hours = float(input("Enter the hours worked?"))
# Get the gross pay
```

```
pay = gross(hours, rate)
print("Gross pay is $%4.2f\n" % pay)
```
#### **return**

- return serves two purposes:
	- It tells the computer the value to return as the result.
	- It tell the computer to leave the function immediately and return the main program.

```
Def gross(hours, rate) :
    # If hours exceed 40, pay time and a half
    if hours > 40 :
      return(40*rate + 1.5*rate*(hours-40))
    return(rate*hours)
```
# Rewriting pow

• We can make the pow function tell the main program about the change in **y** by having it return the value as the result: **def power(x, n) :** 

**… …** 

### The rewritten **pow** program

```
# A program to calculate 4-cubed using a
# function called power
# power() - Calculates y = x to the nth
# power
def power(x, n) :
   prod = 1.0
   while n > 0 :
       prod = prod * x
       n = n - 1
   print("Our result is " , prod)
   return prod
```

```
# Main program
x = 4.0
n = 3
y = power(x, n)
print("The answer is ", y)
```
### The New Output From **power**

Our result is 64 The answer is 64 *Exactly what we would expect Why?*

Communication using the result is two-way – the function being called listens to the main program, but the main program listens to the function because data changes are explicitly passed back to the main program.

# An Example – **square2**

• Let's rewrite the square program so that the function calculates the square and passes its value back to the main program, which will print the result:

```
# This illustrates how to use functions to 
# find the square of a value
# findSquare() - Calculates the square of 
                  # whatever value it is given.
def find_square(x) :
   square = x*x
    return square
```

```
# Main Program - A driver for the findSquare
                  # method
value = float(input("Enter a value ?"))
square = find_square(value);
print("The square of ", value, " is ", square)
```
# Comparing print\_square and find\_square

- What are the differences between **print\_square** and **find\_square**?
- **print\_square**:
	- uses value parameters
	- prints the square; it doesn't have to pass that value to the main program
- **find\_square**:
	- Returns the result
	- does not print the square; it must pass the value back to the main program

# Example: Average3

- Let's write a program which will find the average of three numbers:
- Our algorithm is:
- 1. Read the values
- 2. Calculate the average
- 3. Print the average

# Refining **average3**'s algorithm

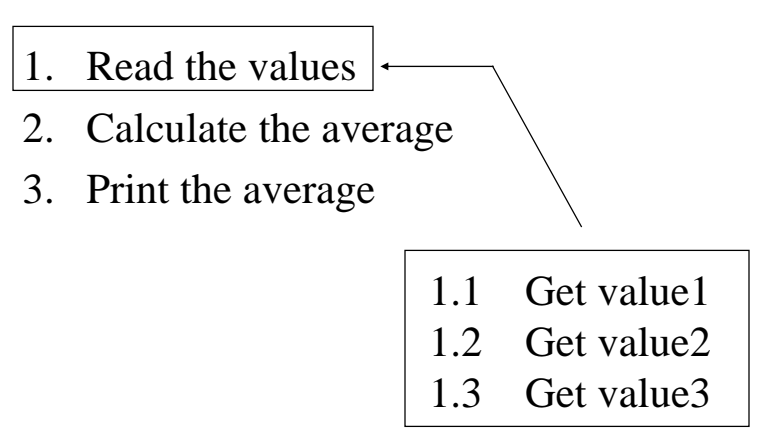

### Refining **average3**'s algorithm (continued)

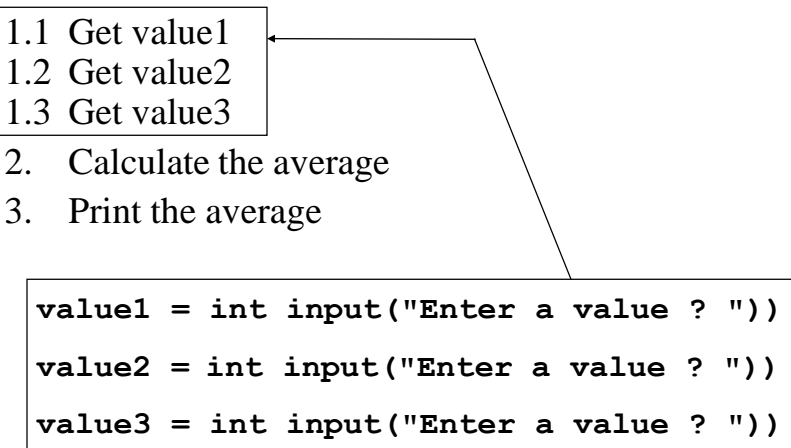

Refining **average3**'s algorithm (continued)

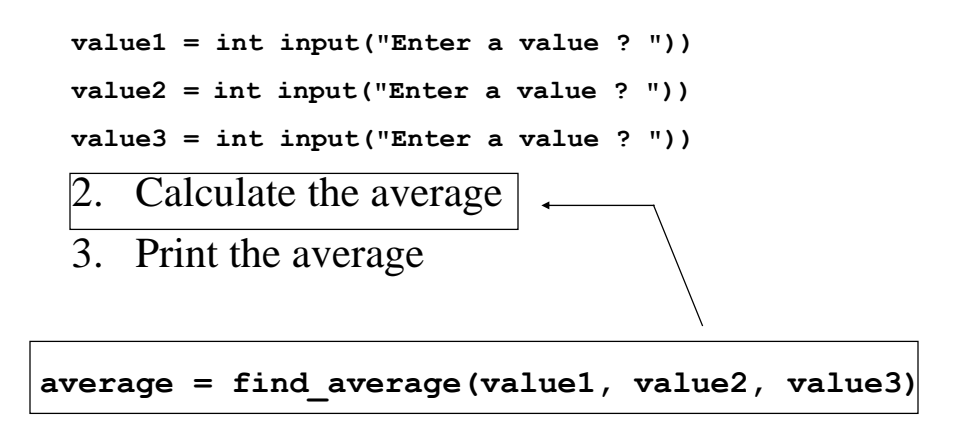

### Refining **average3**'s algorithm (continued)

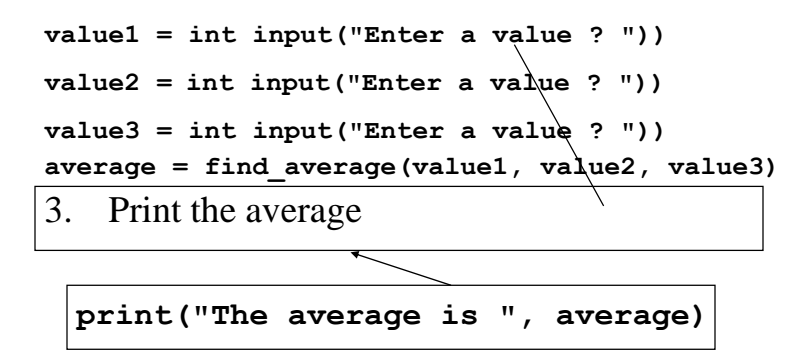

#### **Average3c.py**

```
# Find the average of three numbers using a
# function
# find_average() - Find the average of three
# numbers
def find_average(x, y, z) :
   sum = x + y + zaverage = sum / 3.0
   return average
```

```
# Main program
# Get the inputs
value1 = int(input("Enter a value ? "))
value2 = int(input("Enter a value ? "))
value3 = int(input("Enter a value ? "))
# Call the function that calculates the
# average
average = find_average(value1, value2, value3)
print("The average is ", average)
```
### A program to calculate Grade Point Average

Example - Ivy College uses a grading system, where the passing grades are A, B, C, and D and where F (or any other grade) is a failing grade. Assuming that all courses have equal weight and that the letter grades have the following numerical value:

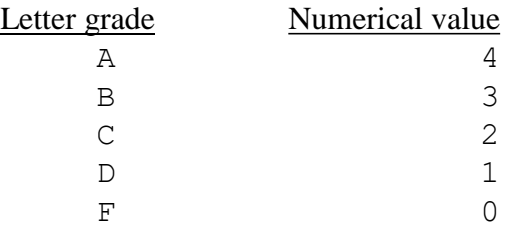

write a program that will calculate a student's grade point average.

### Let's Add– Dean's List

- Let's include within the program a method that will print a congratulatory message if the student makes the Dean's List.
- We will write a function **deansList** that will print the congratulatory message and another method **printInstructions**.

### A program to calculate Grade Point Average

Input - The student's grades

Output - Grade point average and a congratulatory message (if appropriate)

**Other information** 

"A" is equivalent to 4 and so on GPA = Sum of the numerical equivalents/ Number of grades

Our first step is to write out our initial algorithm:

- 1. Print introductory message
- 2. Add up the numerical equivalents of all the grades
- 3. Calculate the grade point average and print it out
- 4. Print a congratulatory message (if appropriate)

## Refining the GPA Algorithm

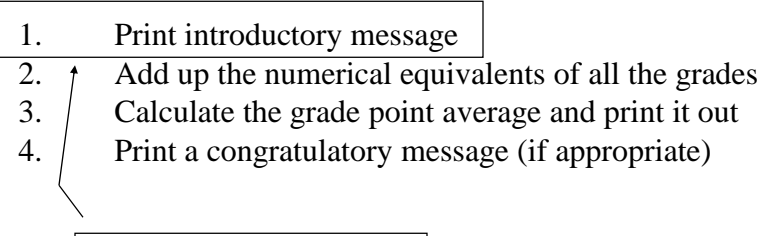

**print\_instructions()**

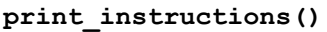

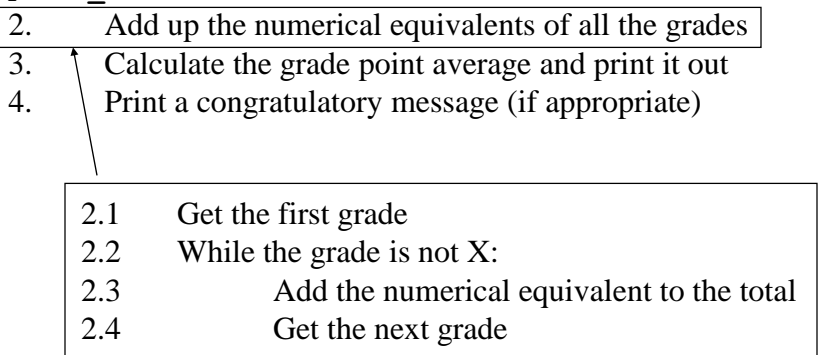

# Refining the GPA Algorithm

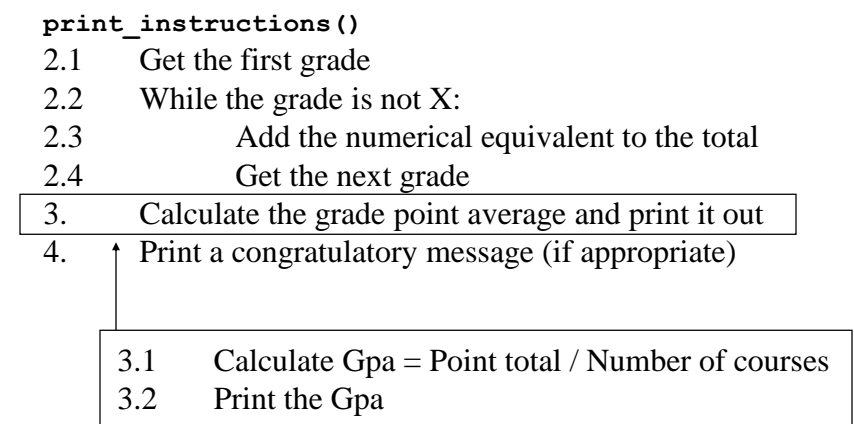

#### **print\_instructions()**

- 2.1 Get the first grade
- 2.2 While the grade is not X:
- 2.3 Add the numerical equivalent to the total
- 2.4 Get the next grade
- 3.1 Calculate Gpa = Point total / Number of courses
- 3.2 Print the Gpa

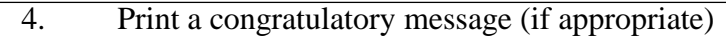

**deans\_list(gpa)**

### Refining the GPA Algorithm

#### **print\_instructions()**

- 2.1 Get the first grade
- 2.2 While the grade is not X:

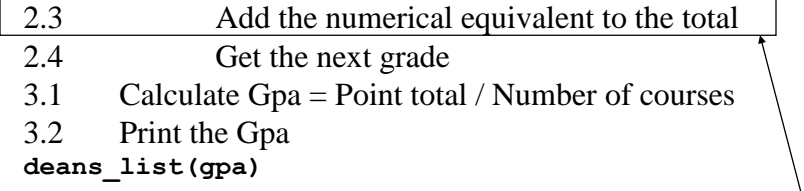

**total = total + convert\_grade(grade) num\_courses = num\_courses + 1**

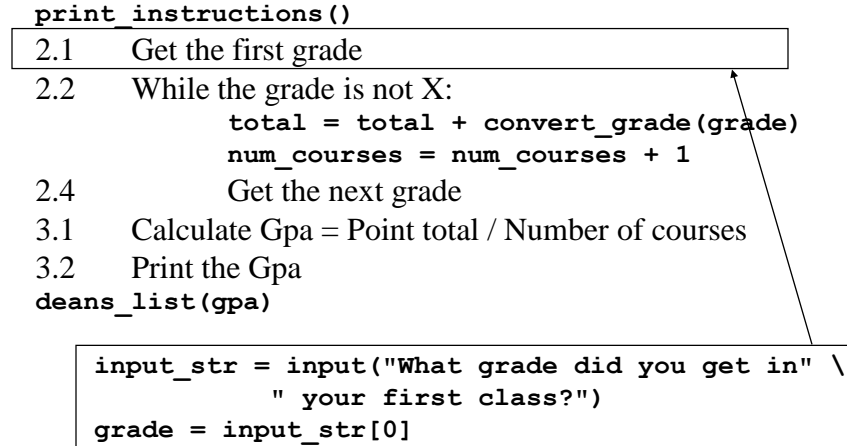

# Refining the GPA Algorithm

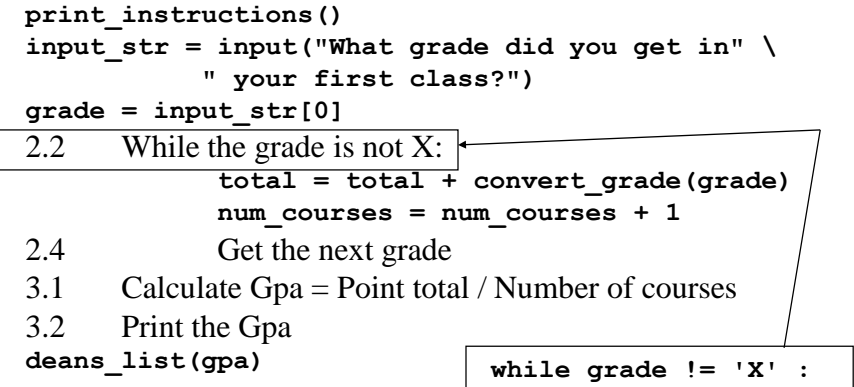

```
print_instructions() 
input str = input("What grade did you get in" \setminus" your first class?")
grade = input_str[0]
while grade != 'X' :
            total = total + convert_grade(grade)
            num_courses = num_courses + 1
2.4 Get the next grade
3.1 Calculate Gpa = Point total / Number of courses
3.2 Print the Gpa
deans_list(gpa)
   # Get the next course grade
   input str = input("What grade did you get "\langle"in the next class?")
   grade = input_str[0]
```
### Refining the GPA Algorithm

```
print_instructions() 
input str = input("What grade did you get in" \setminus" your first class?")
grade = input_str[0]
while grade != 'X' :
      total = total + convert_grade(grade)
      num_courses = num_courses + 1
      # Get the next course grade
      input str = input("What grade did you get ""in the next class?")
      grade = input_str[0]
3.1 Calculate Gpa = Point total / Number of courses \vert3.2 Print the Gpa
deans_list(gpa) gpa = total / num_courses
```

```
print_instructions() 
input str = input("What grade did you get in" \setminus" your first class?")
grade = input_str[0]
while grade != 'X' :
      total = total + convert_grade(grade)
      num_courses = num_courses + 1
      # Get the next course grade
      input str = input("What grade did you get ""in the next class?")
      grade = input_str[0]
gpa = total / num_courses
3.2 Print the Gpa \paralleldeans_list(gpa)
  print("Your grade point average is %4.2f\n" % gpa)
```
#### The Main Program

```
print_instructions() 
input str = input("What grade did you get in" \setminus" your first class?")
grade = input_str[0]
while grade != 'X' :
      total = total + convert_grade(grade)
      num_courses = num_courses + 1
      # Get the next course grade
      input str = input("What grade did you get ""in the next class?")
      grade = input_str[0]
gpa = total / num_courses
print("Your grade point average is %4.2f\n" % gpa)
deans_list(gpa)
```
Converting the Grade

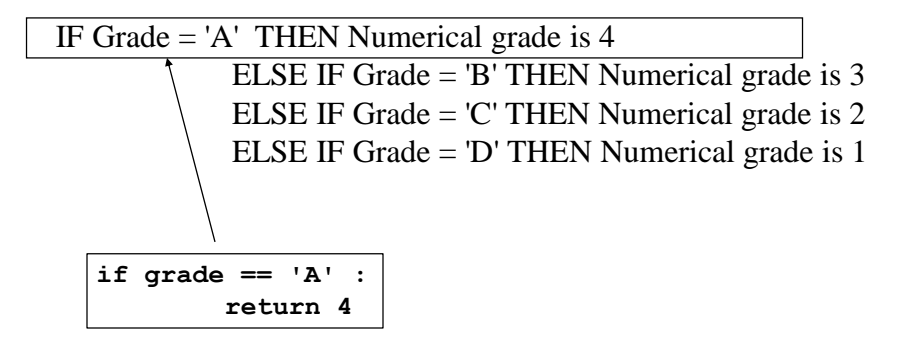

### Converting the Grade

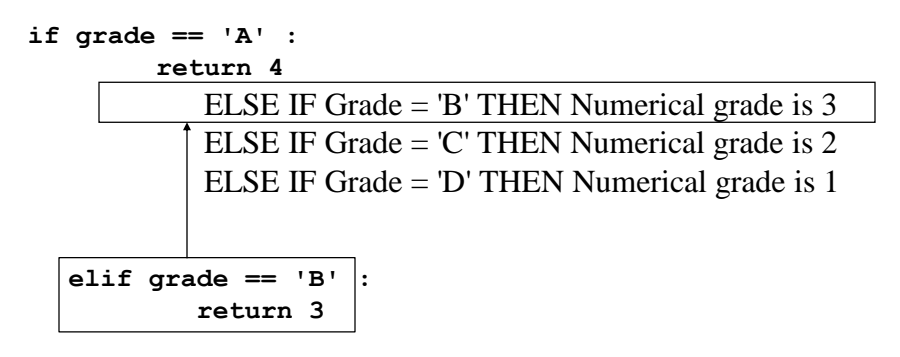

### Converting the Grade

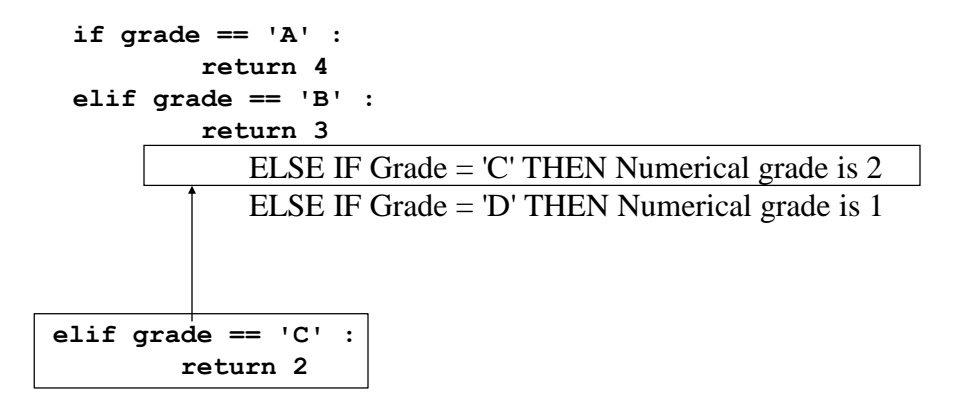

Converting the Grade

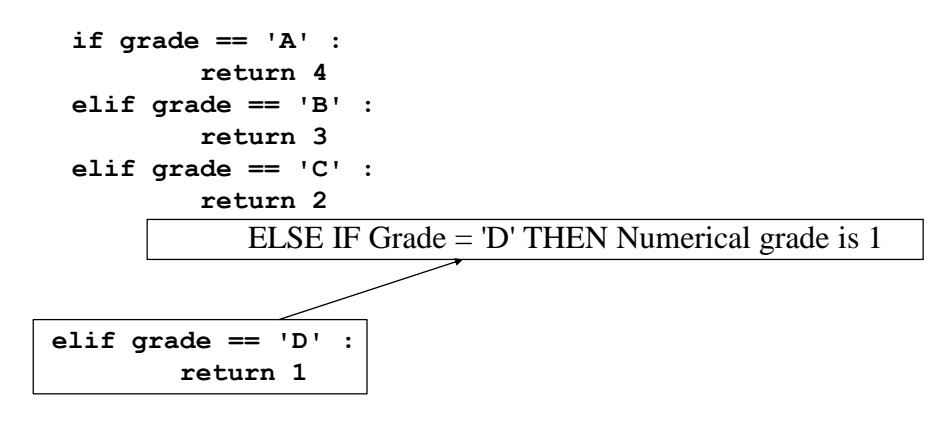

# Converting the Grade

```
def convert_grade(letter_grade) :
    if grade == 'A' : 
        return 4
    elif grade == 'B' :
        return 3
    elif grade == 'C' : 
        return 2
    elif grade == 'D' :
        return 1
    elif grade != 'F' :
        print("A grade of ", grade
            + " is assumed to be an F\n")
    return 0
```
#### The **deanLists()** method

IF gpa  $>= 3.2$ Print congratulatory message

### The Entire **DeansList** Program

```
# Calculates a grade point average assuming
# that all courses have the same point value
# and that A, B, C and D are passing grades and
# that all other grades are failing. 
# print_instructions() - Prints instructions
# for the user
def print_instructions() :
   # Print an introductory message
   print("This program calculates your grade " \
           + "point average assuming that all")
   print("courses have the same point value.")
   print("It also assumes that grades of " \
           + A, B, C and D")
   print("are passing and that all other "\
           + "grades are failing.")
   print("To indicate that you are finished, " \
                + "enter a grade of \'X\'\n\n")
```

```
# convert_grade - Convert an A to a 4, B to a 3,
# etc. so it can be added it to
# the total
def convert_grade(letter_grade) :
   if letter_grade == 'A' : 
       return 4
   elif letter_grade == 'B' :
       return 3
   elif letter_grade == 'C' : 
       return 2
   elif letter_grade == 'D' :
       return 1
   elif letter_grade != 'F' :
       print("A grade of ", grade
           + " is assumed to be an F\n")
   return 0
```

```
# deans_list() - Print a message if (s)he made
# dean's list
def deans_list(gpa) :
    if gpa >= 3.2 :
       print("Congratulations!! You made" \
          + " dean\'s list!!\n\n");
# Main Program
num_courses = 0
total = 0;
# Tell the user how to use the program
print_instructions()
# Get the first course grade
input str = input("What grade did you get in" \setminus" your first class?")
grade = input_str[0]
```

```
# Add up the numerical equivalents of
# the grades
while grade != 'X' :
    total = total + convert_grade(grade)
    num_courses = num_courses + 1
    # Get the next course grade
    input str = input("What grade did you get "\langle"in the next class?")
    grade = input_str[0]
# Divide the point total by the number of
# classes to get the grade point average
# and print it.
gpa = total / num_courses
print("Your grade point average is %4.2f\n" % gpa)
deans_list(gpa)
```
# Revising the *Nim* program

- Let's revise the Nim program to use functions.
- We'll create the following functions to subdivide the work:

print\_instructions get\_move plan\_move update\_sticks

#### Nim2.java

```
# printInstructions() - Print instructions for
                        # the player
def print_instructions() :
   # Print the instructions
   print("There are seven (7) sticks on the " \
           " + table.")
   print("Each player can pick up one, two , or" \
                     + " three sticks")
   print("in a given turn. A player cannot pick"\
                     + " up more than");
   print("three stick nor can a player pass.\n")
```

```
# get_move() - Get the player's next move,
# testing to ensure that it is legal
# and that there are enough sticks
# on the table.
def get_move(sticksLeft) :
   pick_up = 0
   move = False
   # How many sticks is the user taking
   while not move :
       pick_up = int(input("How many sticks do " \
                    + " you wish to pick up ?"))
```

```
# Make sure its 1, 2 or 3
    if pick_up < 1 or pick_up > 3 :
       print(pick_up, \
            " is not a legal number of sticks")
    # Make sure that there are enough sticks
    # on the table
    elif pick_up > sticksLeft :
       print("There are not ", pick_up, \
             " sticks on the table")
   else :
       move = True
return pick_up
```

```
# plan_move() - Plan the computer's next move
def plan_move(sticksLeft) :
    reply = 0
    # Plan the computer's next move
    if sticksLeft == 6 or sticksLeft == 5 \
          or sticksLeft ==2 :
        reply = 1elif sticksLeft == 4 :
        reply = 3
    elif sticksLeft == 3 :
        reply = 2
    return reply
```

```
# updateSticks() - Update the count of sticks
# left on the table and
# determine if either the
# player or the computer has
# won.
def updateSticks(sticksLeft, reply) :
   # If neither player won, get ready for the
   # next move
   sticksLeft = sticksLeft - reply
   print("The computer picked up ", \
            reply, " sticks.")
   print("There are now ", sticksLeft, \
           " sticks left on the table.\n\n\n")
   return sticksLeft
```

```
# Main Program
# Play the game Nim against the computer
sticksLeft = 7
pick_up = 0
reply = 0winner = False
answer = ' 'print_instructions()
# Find out if the user wants to go first or
# second
while answer.lower() != 'f' \setminusand answer.lower() != 's' :
    answerString = input("Do you wish to go" \
                        + " (f)irst or (s)econd ?")
    answer = answerString[0]
```

```
# If the user goes second, have the computer
# take two sticks.
if answer.lower() == 's' :
   reply = 2
   sticksLeft = sticksLeft - reply
   print("The computer took ", reply, \
          " sticks leaving ",sticksLeft,\
          " on the table.")
else :
   # If the user goes first, tell him how many
    # sticks are on the table
   print("There are ", sticksLeft, \
                    " on the table.")
```

```
# As long as there is no winner, keep playing
while not winner :
   pick_up = get_move(sticksLeft)
    # Take the sticks off the table
    sticksLeft = sticksLeft - pick_up
    # See if the user won
    if sticksLeft == 1 :
       print("Congratulations! You won!")
        winner = True;
    # See if the user lost
    elif sticksLeft == 0 :
       print("Sorry, the computer has ", \
                "won - you have lost...")
       winner = True
    else :
        reply = plan_move(sticksLeft)
    if not winner :
        sticksLeft = updateSticks(sticksLeft, reply)
```
# Preconditions and Postconditions

- Preconditions are conditions that we expect and require to be true *before entering* the procedure
- Postconditions– are conditions that we expect and require to be true *after exiting* the procedure
- Examples in square3:
	- getinput has a **postcondition** that a value was read in and that the value is set.
	- find average has a **precondition** that all value1, value2 and value al have values.